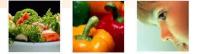

# <u>Migrating to &</u> implementation of ICIS

#### Experiences of Nunhems

#### May 2006 (CIMMYT)

#### Casper aan den Boom

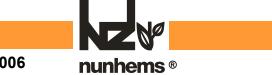

### Implementing ICIS in Nunhems

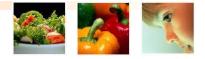

- Migration of data into ICIS
- Training of users
- Creating Crop/User specific output
- Support to users
- Conclusions

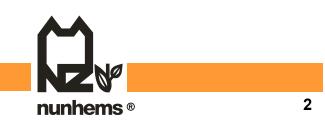

<u>Migration of data into ICIS</u>

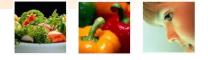

- Three kinds of data migration (Nunhems):
  - 1. From old relational database (AS-400)
  - 2. From Excel / Access
  - 3. From written field books (1 and 2 data input direct in GMS tables, for 3 manual input via SetGen)
  - For all of these three groups data are in less good (=read: uniform) format as users think by themselves

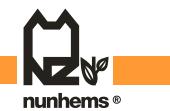

# <u>Migration of data into ICIS</u>

- GMS:
- Unknown Female Parent: Unknown Male Parent:

Fem1

Cross:

Derivative Line:

Mal1 Cross.101 (= Fem1 / Mal1)

Cross.101-1-2-3-4-5-6-7

| RAS-B | (=old database Nunhems) |       |       |       |  |
|-------|-------------------------|-------|-------|-------|--|
| MATCD |                         | FEMCD | MALCD | ORICD |  |
| 100   |                         | 0     | 0     | 0     |  |
| 200   |                         | 0     | 0     | 0     |  |
| 300   |                         | 100   | 200   | 300   |  |
| 400   |                         | 350   | 0     | 300   |  |

| ICIS |       |       |       |  |
|------|-------|-------|-------|--|
| GID  | PROGN | GPID1 | GPID2 |  |
| -100 | -1    | 0     | 0     |  |
| -200 | -1    | 0     | 0     |  |
| -300 | 2     | -100  | -200  |  |
| -400 | -1    | -300  | -350  |  |

nunhems<sup>®</sup>

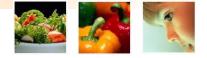

## <u>Migration of data into ICIS</u> - DMS:

- Add always <u>after</u> GMS is entered
- Add always via WorkBook
  - Most DMS data from breeders are in Excel-format and organized by trial (~List ~ Study)
  - Table structure to complicated to insert (migrate) data direct in tables

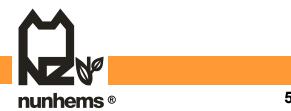

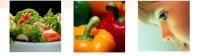

## Training of users

- We did NOT manage to train people of several breeding teams / crops at the same moment.
- Switched to training Crop by Crop !
- Use of TEST-database with OWN crop data (copy of live-database)
- Trainer should speak "language" from user (=breeder), should have green fingers

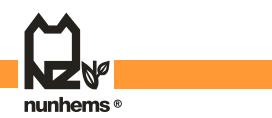

Creating Crop/User specific output

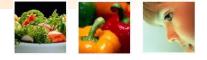

- Be keen on OUTPUT formats. When users are able to get data IN the system, they also like them to get it OUT
- Pre-defined output via RTV (buttons)
  - General reports and labels
  - Crop specific reports and labels
- Flexible MainQuery Output (ICIS-4) and/or query-ing on linked views/tables is <u>difficult</u> for most users

(in ICIS-5 much improved !)

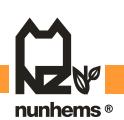

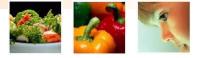

## Support to users

(during and after implementation)

- Reserve time for helpdesk, respond <u>fast</u>
- Be sure that helpdesk/support is easy accessible
  - Offices in same building
  - Possibility to shadow screens (distance)
  - Plan follow-up visits as part of implementation for users on distance
- Helpdesk should speak "language" from user (=breeder), should have green fingers

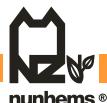

#### <u>Conclusions</u>

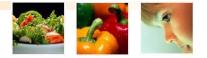

- Breeding programs can be very complicated, <u>ICIS is able to handle them</u>, but be aware that implementation of ICIS will take quite some effort. This is much different from any eg. Photo-editor that you download from the web and is ready to use
- Reserve resources IN the usersdepartment to assist in migrate, train and support end-users. Try to appoint an functional Application Manager / Specialist

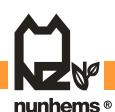

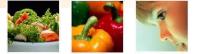

# Thanks

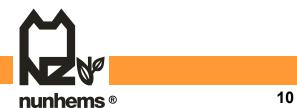

Casper aan den Boom, May 2006